## Package 'DeconRNASeq'

March 26, 2013

Type Package

Title Deconvolution of Heterogeneous Tissue Samples for mRNA-Seq data

Version 1.0.0

Date 2012-05-25

Author Ting Gong  $\langle$ tinggong@gmail.com $>$ Joseph D. Szustakowski <joseph.szustakowski@novartis.com>

**Depends**  $R$  ( $>= 2.14.0$ ), limSolve, pcaMethods, ggplot2, grid

Maintainer Ting Gong <tinggong@gmail.com>

biocViews Bioinformatics, ExperimentData, RNAExpressionData

Description DeconSeq is an R package for deconvolution of heterogeneous tissues based on mRNA-Seq data. It modeled expression levels from heterogeneous cell populations in mRNA-Seq as the weighted average of expression from different constituting cell types and predicted cell type proportions of single expression profiles.

License GPL-2

## R topics documented:

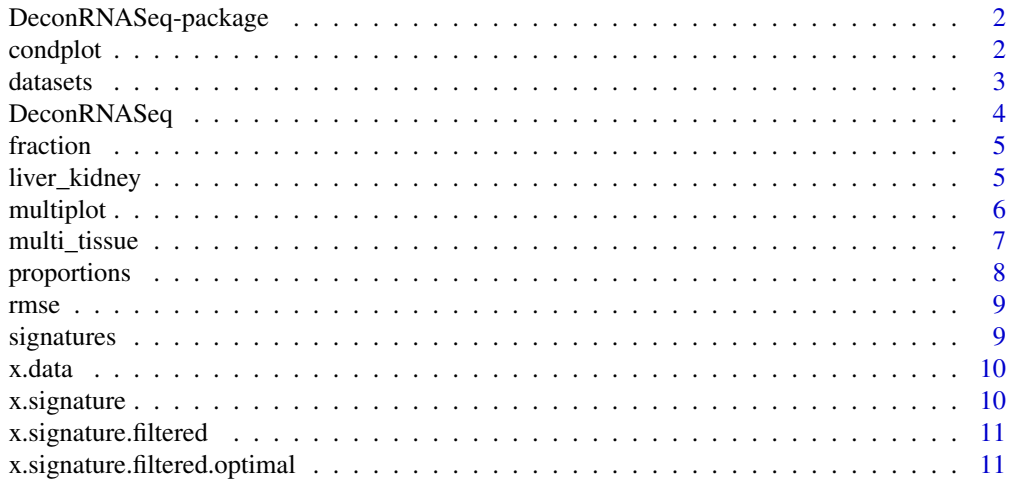

**Index** [12](#page-11-0)

<span id="page-1-0"></span>DeconRNASeq-package *package DeconRNASeq contains function "DeconRNASeq", implementing the decomposition of RNA-Seq expression profilings of heterogeneous tissues into cell/tissue type specific expression and cell type concentration based on cell-type-specific reference measurements*

## Description

Main function "DeconRNASeq" implements an nonnegative decomposition by quadratic programming as datasets = signature\*A, where "datasets" are the originally measured data matrix (e.g. genes by samples), "signature" is the signature matrix (genes by cell types) and "A" the cell type concentration matrix (cell types by samples)

## Details

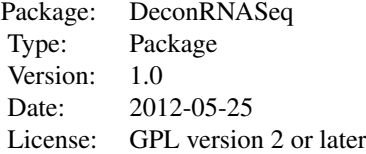

DeconRNASeq(datasets, signature)

## Author(s)

Ting Gong <tinggong@gmail.com> Joseph D. Szustakowski <joseph.szustakowski@novartis.com>

#### References

Gong, T., et al. (2011) Optimal Deconvolution of Transcriptional Profiling Data Using Quadratic Programming with Application to Complex Clinical Blood Samples, PLoS One, 6, e27156.

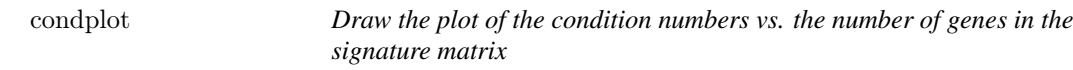

## Description

A function is used to draw the plot of the condition number of signature matrices of all sizes, from a handful of genes in one extreme to the whole signature in the other.

#### Usage

condplot(step, cond)

#### <span id="page-2-0"></span>datasets 3

#### Arguments

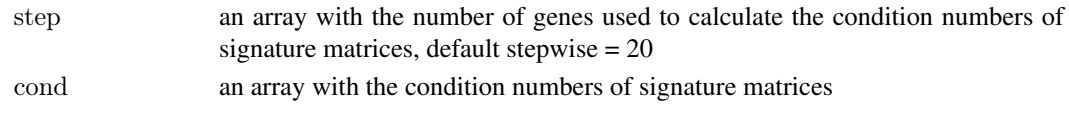

#### Value

a plot for the condition numbers of signature matrices

#### Author(s)

Ting Gong <tinggong@gmail.com> Joseph D. Szustakowski <joseph.szustakowski@novartis.com>

#### References

Gong, T., et al. (2011) Optimal Deconvolution of Transcriptional Profiling Data Using Quadratic Programming with Application to Complex Clinical Blood Samples, PLoS One, 6, e27156.

## Examples

```
library(DeconRNASeq)
####################################################################
## toy data example:
```

```
step <- seq(20,1000, by=20) \#every 20 genes
# cell type-specific gene expression matrix:
x.signature <- matrix(rexp(2000),ncol=2)
sigcond \leq- sapply(step, function(x) kappa(scale(x.signature[1:x,])))
function (step, cond)
```
datasets *data objects for liver and kidney mixing samples*

## Description

A data drame providing the RPKM of seven mixing samples.

#### Usage

datasets

#### Format

A data frame with 31979 genes' expression on the 7 mixing samples: reads.1, reads.2, reads.3, reads.4, reads.5, reads.6, reads.7

#### Author(s)

Ting Gong <tinggong@gmail.com> Joseph D. Szustakowski <joseph.szustakowski@novartis.com>

## Examples

data(liver\_kidney)

#### Description

This function predicts proportions of constituting cell types from gene expression data generated from RNA-Seq data. Perform nonnegative quadratic programming to get per-sample based globally optimized solutions for constituting cell types .

## Usage

DeconRNASeq(datasets, signatures, proportions = NULL, checksig = FALSE, known.prop = FALSE)

#### Arguments

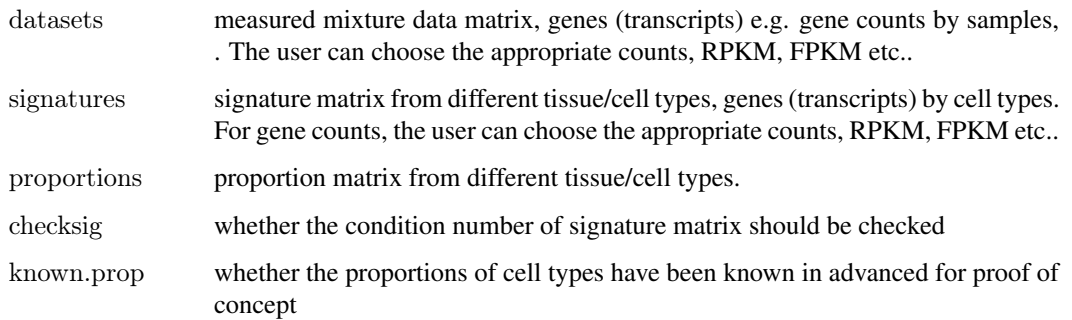

#### Details

Data in the originally measured mixuture sample matrix: datasets and reference matrix: signatures, need to be non-negative. We recommend to deconvolute without log-scale.

#### Value

Function DeconRNA-Seq returns a list of results

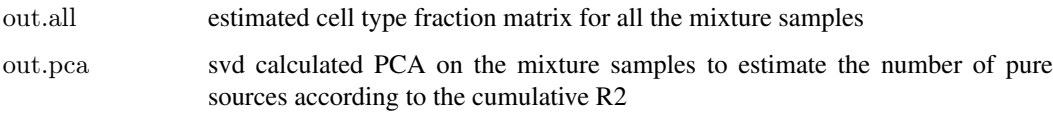

## Author(s)

Ting Gong <tinggong@gmail.com> Joseph D. Szustakowski <joseph.szustakowski@novartis.com>

## References

Gong, T., et al. (2011) Optimal Deconvolution of Transcriptional Profiling Data Using Quadratic Programming with Application to Complex Clinical Blood Samples, PLoS One, 6, e27156.

#### <span id="page-4-0"></span>fraction 5

#### Examples

```
##source("DeconRNASeq.R")
\# \# \# multi tissue: expression profiles for 10 mixing samples from multiple tissues
#data(multi_tissue.rda)
\# \text{datasets} < - \text{x.data}[,2:11]
```

```
#signatures <- x.signature.filtered.optimal[,2:6]
#proportions <- fraction
```
#DeconRNASeq(datasets, signatures, proportions, checksig=FALSE, known.prop = TRUE) #

fraction *mixing fractions for multi-tissues mixing samples*

#### Description

A data frame providing the fractions from 5 tissues in the mixing samples

## Usage

fraction

## Format

A martix whose rows are mixing samples' name and columns are fractions from pure tissues including brain, muscle, lung, liver and heart

#### Author(s)

Ting Gong <tinggong@gmail.com> Joseph D. Szustakowski <joseph.szustakowski@novartis.com>

#### Examples

data(multi\_tissue)

liver\_kidney *data objects for liver and kidney mixing samples*

#### Description

a list containing:

1) datasets:a data drame providing the RPKM of seven mixing samples.

2) proportions: a data frame providing the fractions for liver and kidney in the mixing samples

3) signatures: a data frame providing the expression values from pure liver and kidney samples

## Usage

liver kidney

## Format

A list 1) a data frame with 31979 genes' expression on the 7 mixing samples: reads.1, reads.2, reads.3, reads.4, reads.5, reads.6, reads.7

2) a martix whose rows are mixing samples' name and columns are fractions from pure live and kidney tissues

3) a data matrix with 630 expressions from pure liver and kidney tissues

#### Author(s)

Ting Gong <tinggong@gmail.com> Joseph D. Szustakowski <joseph.szustakowski@novartis.com>

## Examples

data(liver\_kidney)

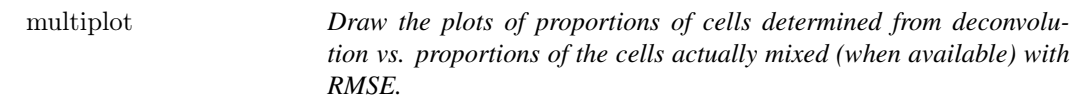

#### Description

A function is used to draw the multiple plots of proportions of cells determined from deconvolution vs. proportions of the cells actually mixed. Each plot corresponds to one tissue/cell.

#### Usage

multiplot(..., plotlist  $=$  NULL, cols)

#### Arguments

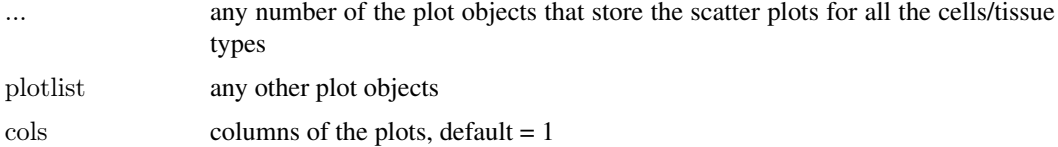

## Value

A pdf file with the plots of proportions of cells determined from deconvolution vs. proportions of the cells actually mixed with RMSE

## Author(s)

Ting Gong <tinggong@gmail.com> Joseph D. Szustakowski <joseph.szustakowski@novartis.com>

#### References

Gong, T., et al. (2011) Optimal Deconvolution of Transcriptional Profiling Data Using Quadratic Programming with Application to Complex Clinical Blood Samples, PLoS One, 6, e27156.

<span id="page-5-0"></span>

#### <span id="page-6-0"></span>multi\_tissue 7

#### Examples

```
##---- Should be DIRECTLY executable !! ----
\# \#-- ==> Define data, use random,
#--or do help(data=index) for the standard data sets.
## The function is currently defined as
function (..., plotlist = NULL, cols){
   pdf("scatterplots.pdf")
  require(grid)
  plots < c(list(...), plotlist)numPlots = length(plots)plotCols = <math>colsplotRows = ceiling(numPlots/plotCols)grid.newpage()
  pushViewport(viewport(layout = grid.layout(plotRows, plotCols)))vplayout \langle- function(x, y) viewport(layout.pos.row = x, layout.pos.col = y)
  for (i in 1:numPlots) {
     curRow = ceiling(i/plotCols)curCol = (i - 1)\%%plotCols + 1print(plots[[i]], vp = vplayout(curRow, curCol))}
  dev.off()
 }
```
multi\_tissue *data objects for multi-tissues mixing samples*

#### **Description**

a list containing:

1) x.data:a data drame providing the RPKM of nine mixing samples.

2) x.signatures: a data frame providing the expression values from pure brain, muscle, lung, liver and heart samples.

3) x.signatures.filtered: a data frame providing the expression values from pure brain, muscle, lung, liver and heart samples after filtering.

4) x.signatures.filtered.optimal: a data frame providing the expression values from pure brain, muscle, lung, liver and heart samples used for the example in DeconRNA-Seq.

5)fraction: a data frame providing the fractions from 5 tissues in the mixing samples

## Usage

multi\_tissue

## Format

A list 1) a matrix with all the genes' expression in the mixing samples: the first two columns are corresponding to the RefSeq accession numbers and gene symbols

2) a martix whose rows are gene symbols and columns are RPKM expressions from pure tissues.

3) a martix whose rows are gene symbols and columns are RPKM expressions from pure tissues: the genes with RPKM less than 200 within any of the five tissues have been filtered.

4) a martix whose rows are gene symbols and columns are RPKM expressions from pure tissues: based on the filtered signature matrix, the optimal number of genes have been selected for the deconvolution according to the condition numbers

5) a martix whose rows are mixing samples' name and columns are fractions from pure tissues including brain, muscle, lung, liver and heart

## Author(s)

Ting Gong <tinggong@gmail.com> Joseph D. Szustakowski <joseph.szustakowski@novartis.com>

## Examples

data(multi\_tissue)

proportions *proportions for liver and kidney mixing samples*

#### Description

proportions: a data frame providing the fractions for liver and kidney in the mixing samples

#### Usage

proportions

## Format

a martix whose rows are mixing samples' name and columns are fractions from pure live and kidney tissues

## Author(s)

Ting Gong <tinggong@gmail.com> Joseph D. Szustakowski <joseph.szustakowski@novartis.com>

## Examples

data(liver\_kidney)

<span id="page-7-0"></span>

<span id="page-8-0"></span>

## Description

A function is used to calculate the root-mean-square error (RMSE) for the accurracy of estimated proportions.

## Usage

 $rmse(x, y)$ 

## Arguments

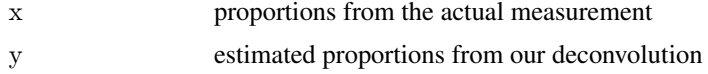

## Value

A number for RMSE

#### Author(s)

Ting Gong <tinggong@gmail.com> Joseph D. Szustakowski <joseph.szustakowski@novartis.com>

## References

Gong, T., et al. (2011) Optimal Deconvolution of Transcriptional Profiling Data Using Quadratic Programming with Application to Complex Clinical Blood Samples, PLoS One, 6, e27156.

signatures *data objects for liver and kidney pure samples*

## Description

signatures: a data frame providing the expression values from pure liver and kidney samples

## Usage

signatures

## Format

a data matrix with 630 expressions from pure liver and kidney tissues

## Author(s)

Ting Gong <tinggong@gmail.com> Joseph D. Szustakowski <joseph.szustakowski@novartis.com>

<span id="page-9-0"></span>10 x.signature

## Examples

data(liver\_kidney)

x.data *data objects for multi-tissues mixing samples*

#### Description

A data drame providing the RPKM of nine mixing samples.

## Usage

x.data

## Format

A matrix with all the genes' expression in the mixing samples: the first two columns are corresponding to the RefSeq accession numbers and gene symbols

## Author(s)

Ting Gong <tinggong@gmail.com> Joseph D. Szustakowski <joseph.szustakowski@novartis.com>

## Examples

data(multi\_tissue)

x.signature *data objects for multi-tissues pure samples*

## Description

A data frame providing the expression values from pure brain, muscle, lung, liver and heart samples.

#### Usage

x.signature

## Format

A martix whose rows are gene symbols and columns are RPKM expressions from pure tissues.

## Author(s)

Ting Gong <tinggong@gmail.com> Joseph D. Szustakowski <joseph.szustakowski@novartis.com>

#### Examples

data(multi\_tissue)

<span id="page-10-0"></span>x.signature.filtered *filtered signatures for multi-tissues pure samples*

## Description

A data frame providing the expression values from pure brain, muscle, lung, liver and heart samples after filtering.

#### Usage

x.signature.filtered

## Format

A martix whose rows are gene symbols and columns are RPKM expressions from pure tissues: the genes with RPKM less than 200 within any of the five tissues have been filtered.

#### Author(s)

Ting Gong <tinggong@gmail.com> Joseph D. Szustakowski <joseph.szustakowski@novartis.com>

#### Examples

data(multi\_tissue)

x.signature.filtered.optimal

*selected signatures from multi-tissues pure samples*

## Description

A data frame providing the expression values from pure brain, muscle, lung, liver and heart samples used for the example in DeconRNA-Seq.

## Usage

x.signature.filtered.optimal

## Format

A martix whose rows are gene symbols and columns are RPKM expressions from pure tissues: based on the filtered signature matrix, the optimal number of genes have been selected for the deconvolution according to the condition numbers

#### Author(s)

Ting Gong <tinggong@gmail.com> Joseph D. Szustakowski <joseph.szustakowski@novartis.com>

#### Examples

data(multi\_tissue)

# <span id="page-11-0"></span>Index

∗Topic DeconRNASeq DeconRNASeq-package, [2](#page-1-0) ∗Topic DeconSeq DeconRNASeq, [4](#page-3-0) ∗Topic datasets datasets, [3](#page-2-0) fraction, [5](#page-4-0) liver kidney, [5](#page-4-0) multi\_tissue, [7](#page-6-0) proportions, [8](#page-7-0) signatures, [9](#page-8-0) x.data, [10](#page-9-0) x.signature, [10](#page-9-0) x.signature.filtered, [11](#page-10-0) x.signature.filtered.optimal, [11](#page-10-0) ∗Topic methods DeconRNASeq, [4](#page-3-0) DeconRNASeq-package, [2](#page-1-0)

condplot, [2](#page-1-0)

datasets, [3](#page-2-0) DeconRNASeq, [4](#page-3-0) DeconRNASeq-package, [2](#page-1-0) DeconRNASeq.package *(*DeconRNASeq-package*)*, [2](#page-1-0) DeconRNASeq\_package *(*DeconRNASeq-package*)*, [2](#page-1-0)

fraction, [5](#page-4-0)

liver kidney, [5](#page-4-0)

multi\_tissue, [7](#page-6-0) multiplot, [6](#page-5-0)

proportions, [8](#page-7-0)

rmse, [9](#page-8-0)

signatures, [9](#page-8-0)

x.data, [10](#page-9-0) x.signature, [10](#page-9-0) x.signature.filtered, [11](#page-10-0) x.signature.filtered.optimal, [11](#page-10-0)